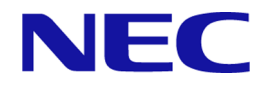

# **iStorage V110/V310**

# **Performance Manager**(**QoS**) ユーザガイド

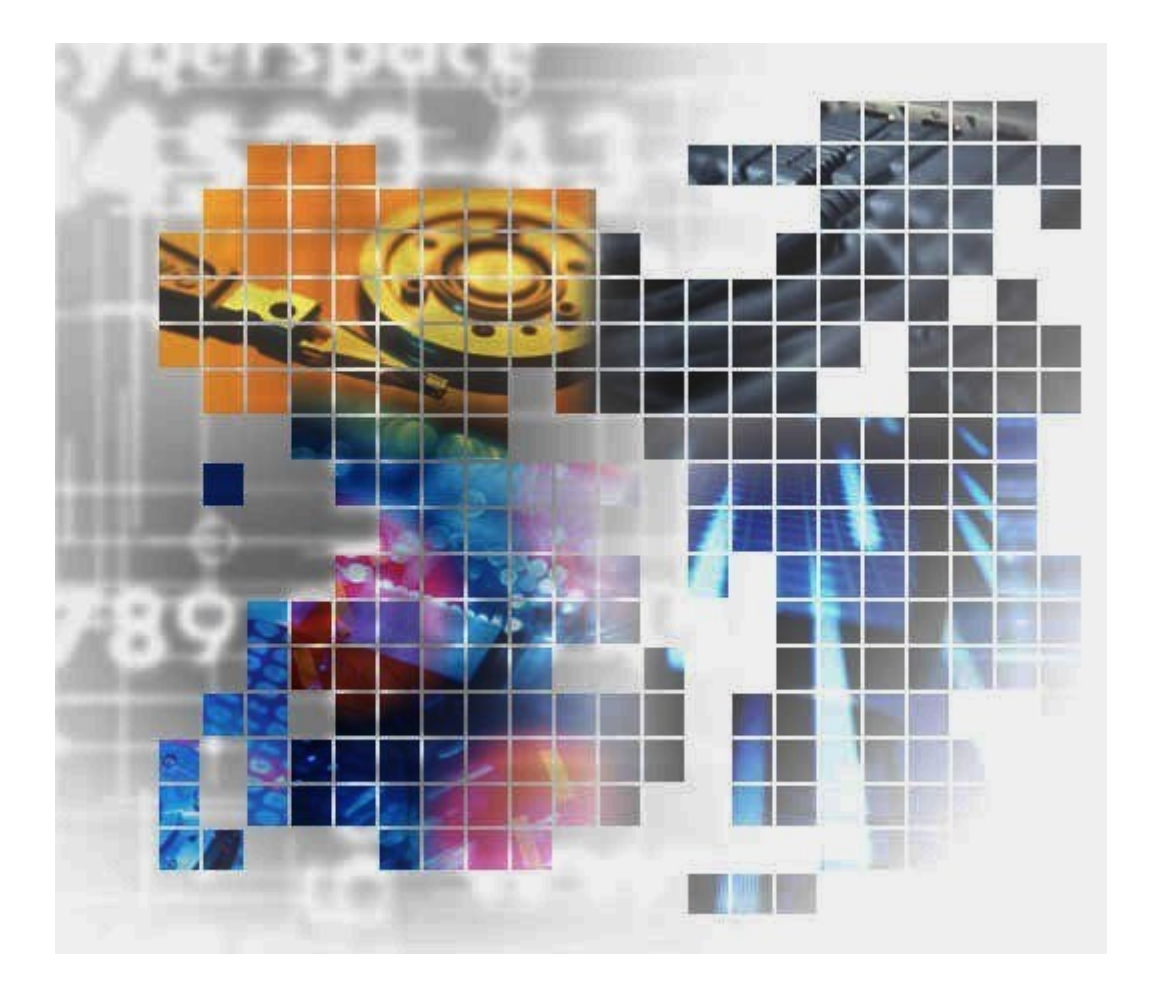

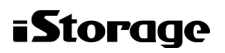

IV-UG-014-004-01

### 著作権

© NEC Corporation 2024

## 免責事項

このマニュアルの内容の一部または全部を無断で複製することはできません。

このマニュアルの内容については、将来予告なしに変更することがあります。

このマニュアルに基づいてソフトウェアを操作した結果、たとえ当該ソフトウェアがインス トールされているお客様所有のコンピュータに何らかの障害が発生しても、当社は一切責任 を負いかねますので、あらかじめご了承ください。

このマニュアルの当該ソフトウェアご購入後のサポートサービスに関する詳細は、弊社営業 担当にお問い合わせください。

## 商標類

Microsoft は、米国 Microsoft Corporation の米国およびその他の国における登録商標または商 標です。

Microsoft Office および Excel は、米国 Microsoft Corporation の米国およびその他の国におけ る登録商標または商標です。

Oracle と Java は,Oracle Corporation 及びその子会社,関連会社の米国及びその他の国におけ る登録商標です。

Linux は、Linus Torvalds 氏の日本およびその他の国における登録商標または商標です。

Windows は、米国 Microsoft Corporation の米国およびその他の国における登録商標または商 標です。

その他記載の会社名,製品名は,それぞれの会社の商標もしくは登録商標です。

## 輸出時の注意

本製品を輸出される場合には、外国為替及び外国貿易法の規制並びに米国輸出管理規則など 外国の輸出関連法規をご確認の上、必要な手続きをお取りください。

なお、不明な場合は、弊社担当営業にお問い合わせください。

#### 発行

2024 年 4 月

# 目次

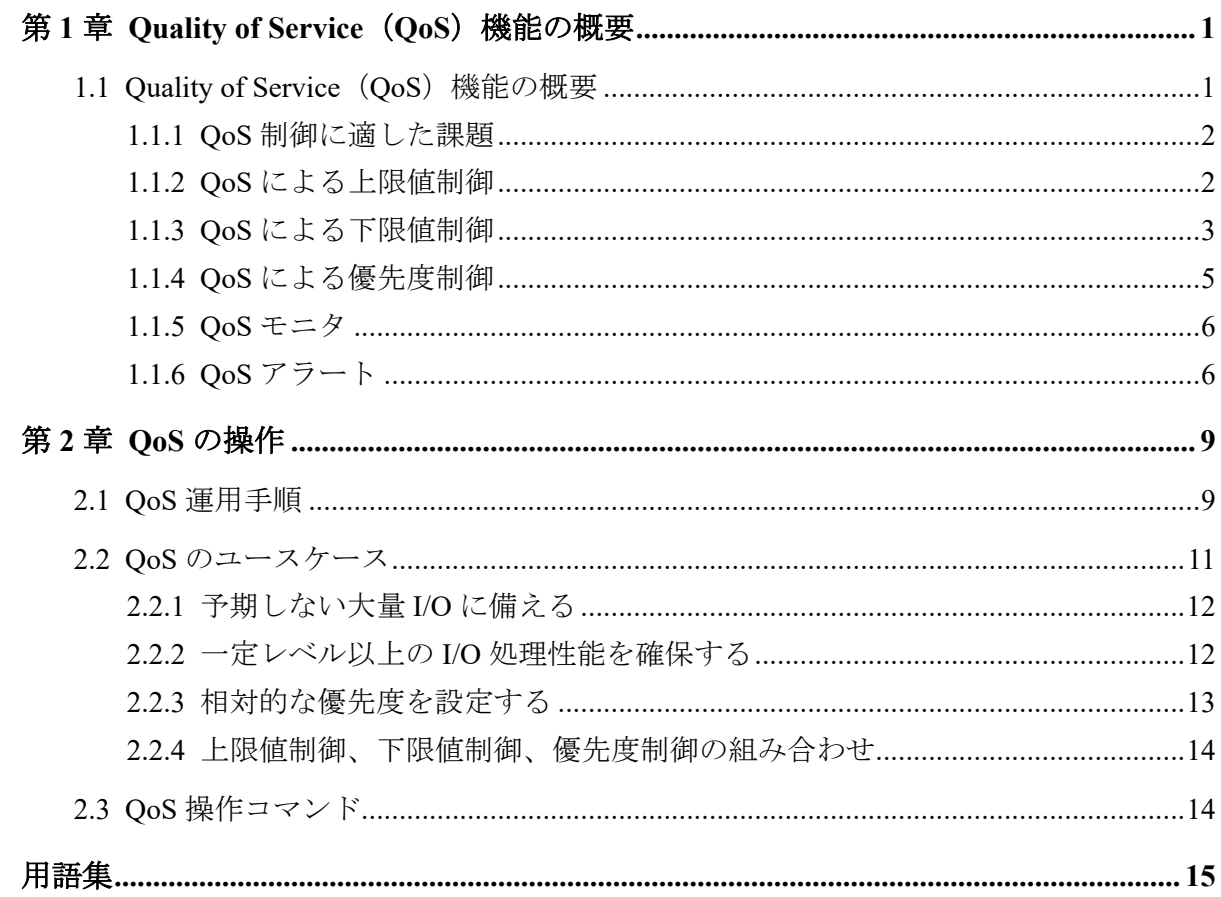

# はじめに

このマニュアルでは、QoS を使用してボリューム単位に異なる性能レベルを提供する方法に ついて説明します。

# 対象ストレージシステム

このマニュアルでは、次に示すストレージシステムに対応する製品(プログラムプロダク ト)を対象として記述しています。

- iStorage V110 (iStorage V  $\vee \cup -\overrightarrow{x}$ )
- iStorage V310 (iStorage V  $\vee \cup -\times$ )

# マニュアルの参照と適合ファームウェアバージョン

このマニュアルは、次の DKCMAIN ファームウェアバージョンに適合しています。

A3-01-00-40 以降

# 対象読者

このマニュアルは、次の方を対象読者として記述しています。

- ストレージシステムを運用管理する方
- Linux<sup>®</sup>コンピュータまたは Windows<sup>®</sup>コンピュータを使い慣れている方
- Web ブラウザを使い慣れている方

# マニュアルで使用する記号について

このマニュアルでは、注意書きや補足情報を、次のとおり記載しています。

#### 注意

データの消失・破壊のおそれや、データの整合性がなくなるおそれがある場合などの注意を示しま す。

#### メモ

解説、補足説明、付加情報などを示します。

#### ヒント

より効率的にストレージシステムを利用するのに役立つ情報を示します。

# <span id="page-4-0"></span>第1章 Quality of Service (QoS) 機能の概要

ボリューム単位に異なる性能レベル(I/O レートや転送レート)を提供する機能について説 明します。

# 1.1 Quality of Service (QoS) 機能の概要

QoS 機能は、ボリューム単位に異なる性能レベル(I/O レートや転送レート)を提供する機 能です。サーバ仮想化やクラウドサービスの普及により、ストレージシステムを複数のサー ビスで共有するケースが増えています。パブリッククラウドにおいて、複数の企業(サービ ス)を同居させるマルチテナントの構成を組んだり、プライベートクラウドにおいて、ビジ ネス上重要度の異なるアプリケーションを同居させる構成を組んだりするケースがありま すが、これらの構成では、サービス(アプリケーション)ごとに、ストレージに対して要求 する性能レベルが異なります。通常のストレージ設定では過大な I/O を要求するアプリ ケーションが存在すると、要求された順番に I/O 処理を実行しようと動作するため他のアプ リケーションへの性能レベルが下がる傾向があります。

その際、QoS 機能によってボリューム単位に I/O 処理をコントロールすることにより、アプ リケーション間の性能干渉を抑え、一定の性能と品質を提供できます。

QoS 機能では以下の詳細機能を提供します。

- 特定ボリュームへのホスト I/O に対する性能上限制御機能(QoS 機能による上限値制 御)
- 各ボリュームへのホスト I/O に対する性能下限制御機能(QoS 機能による下限値制御)
- 各ボリュームに対する優先順位制御(QoS 機能による優先度制御)
- OoS 対象となるボリュームの性能表示機能 (OoS モニタ)
- OoS 対象となるボリュームのしきい値監視機能 (OoS アラート)

QoS プログラムプロダクトは、基本機能として自動的にインストールされます。

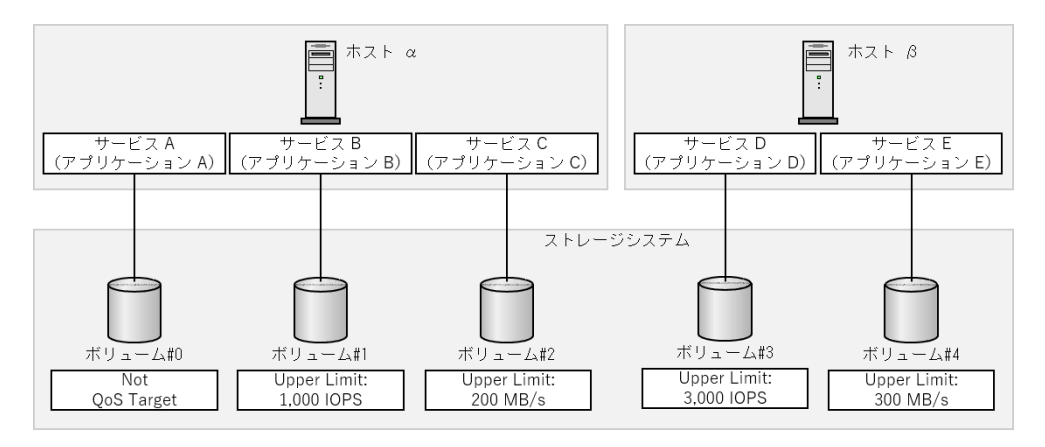

<span id="page-5-0"></span>QoS の設定および参照は、「2.3 QoS [操作コマンド\(](#page-17-0)14 ページ)」を参照してください。

—— 関連リンク —

参照先トピック QoS 制御に適した課題 (2ページ) QoS による上限値制御 (2 ページ) QoS による下限値制御 (3 ページ) QoS による優先度制御 (5 ページ) OoS モニタ $(6 \sim -\check{\vee})$ QoS アラート (6 ページ)

## 1.1.1 QoS 制御に適した課題

QoS における上限値制御、下限値制御、および優先度制御の適した課題を次に示します。

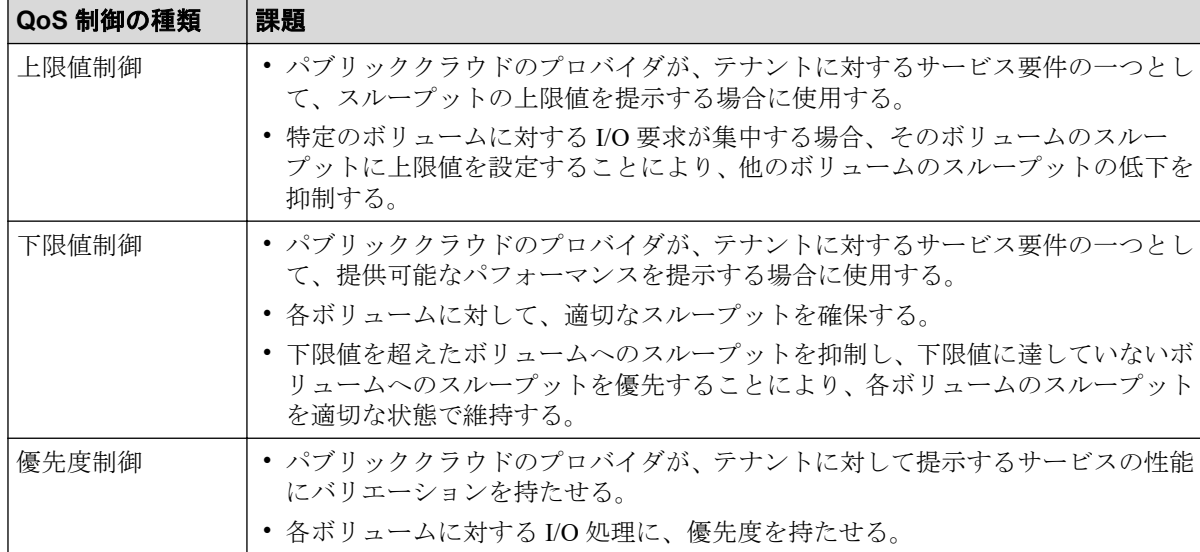

#### 1.1.2 QoS による上限値制御

QoS の上限値制御は、I/O 要求をしたサービスに対して、ストレージシステムが I/O 処理す る際のスループットの上限を定める機能です。

上限値はボリューム単位に設定します。上限値を設定したボリュームに対して I/O 要求が あると、ストレージシステムは、そのボリュームの直近の 1 秒平均のスループットを確認し ます。スループットが上限値に到達すると、サービスからの I/O 要求は受け付けますが、処 理を抑止します。スループットが上限値より下がると I/O 処理が再開されます。

上限値制御には、I/O レートによる制御、転送レートによる制御、I/O レートと転送レートの 両方による制御があります。I/O レートと転送レートの両方による上限値制御では、どちら かの上限値に到達した場合に I/O が抑止されます。

QoS 上限値制御の設定範囲を次に示します。

<span id="page-6-0"></span>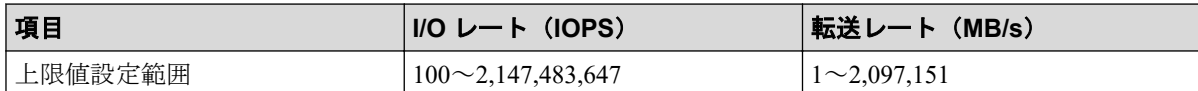

#### 注意

実際の I/O 頻度に対して上限値を低く設定すると、I/O 性能が低下します。「1.1.5 OoS モニタ (6 [ページ\)](#page-9-0)」を参照して実際の I/O 頻度を認識し、適切な上限値に変更してください。

#### メモ

- QoS によって上限値制御されるのは、ホストとストレージシステム間の I/O です。対象ボ リュームをリモートコピーのペアボリュームとして使用する場合に、ストレージシステム間 の I/O の上限値制御は行われません。
- 上限値制御は、下限値制御や優先度制御と組み合わせて使用できます(「2.2.4 [上限値制御、](#page-17-0) [下限値制御、優先度制御の組み合わせ\(](#page-17-0)14ページ)」を参照)。

#### 1.1.3 QoS による下限値制御

QoS の下限値制御は、I/O 要求をしたサービスに対して、下限値以上のパフォーマンスを提 供できるようにする機能です。下限値はすべてのボリュームに設定します。設定する値は、 それぞれのボリュームの I/O の量に基づいて決めてください。

各ボリューム(ボリューム #0~3)に対するホストからの I/O 要求が少ない場合は、下限値 制御の必要がなく、機能が動作しません。

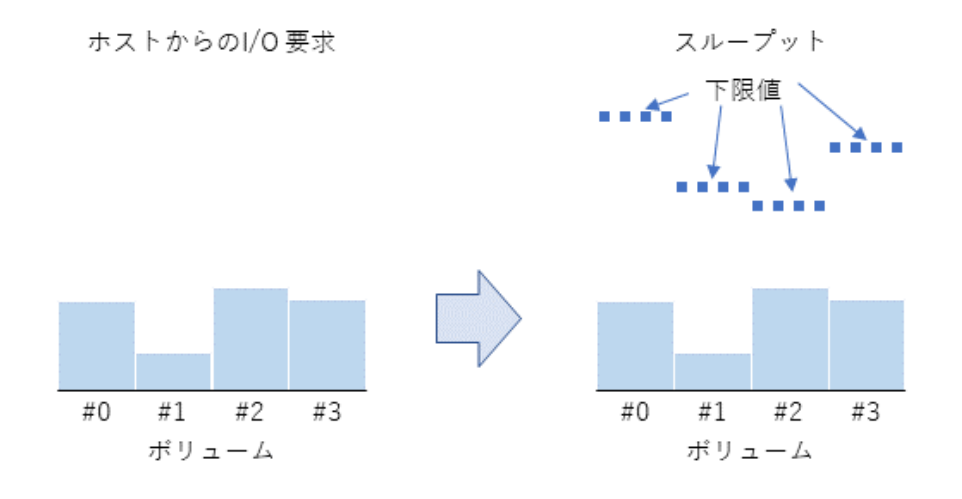

上記の状態で、特定のボリューム(ボリューム #0)に対するホストからの I/O 要求が、ボ リューム #0 の下限値以上のスループットが必要になるまで増えると、ボリューム #0 のス ループットは、下に示す図の下限値を満たしていない状態(ボリューム #0 の A)になりま す。このため、ボリューム #0 に I/O の起動順序を優先的に割り当てて、下限値を満たすよ うに制御します(ボリューム #0 の B)。さらに、他のボリューム(ボリューム #1~3)に対 するホストからの I/O 要求が少なく、ボリューム #1~3 のスループットが下限値を満たす必 要がないなど(ボリューム #1~3 の C)、全体の I/O 処理に余裕がある場合、ボリューム #0

に設定されている下限値を超えて、ボリューム #0 の I/O を処理します(ボリューム #0 の  $D)$ 。

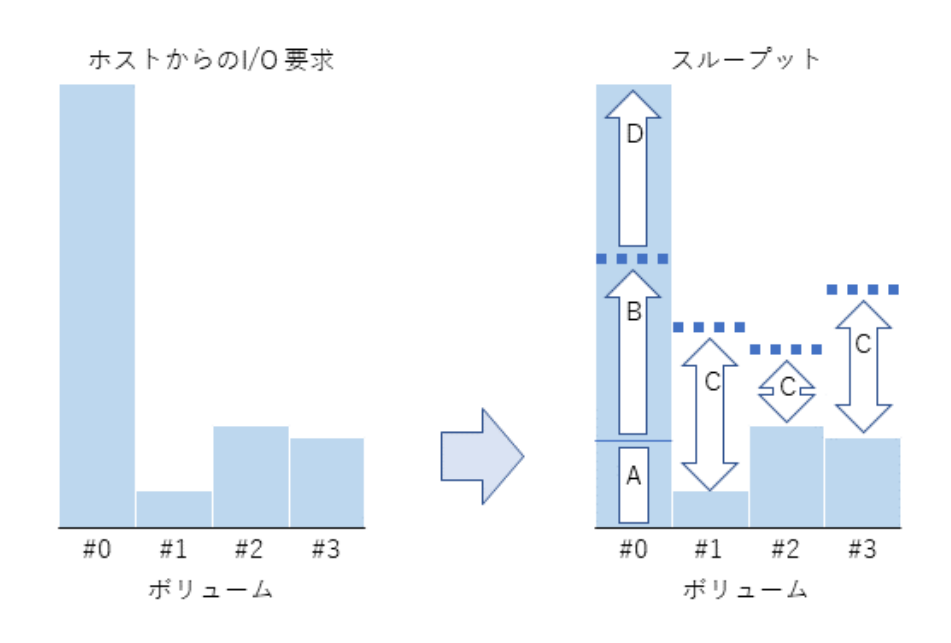

上記の状態で、ボリューム #1~3 に対するホストからの I/O 要求も増えると、ボリューム #1 ~3 に I/O の起動順序を優先的に割り当てて、下限値を満たすように制御します(下に示す ボリュームの #1~3 の E)。ボリューム #0 は、すでにスループットが下限値を超えているた め、I/O の起動順序が下げられます。これにより、スループットを下限値付近まで下げます (ボリューム #0 の F)。

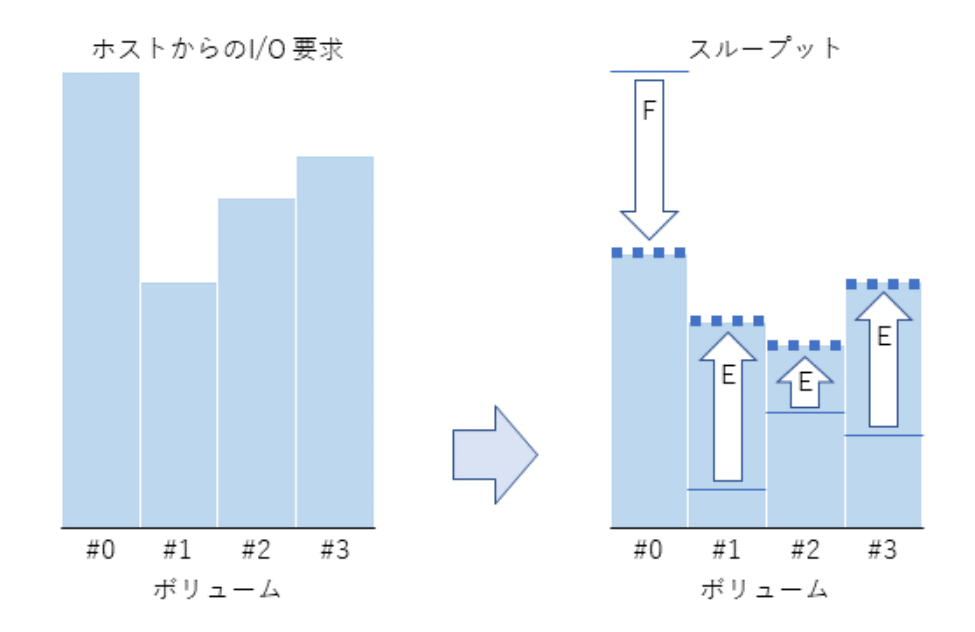

これにより、各ボリュームのスループットを下限値に近づけます。

<span id="page-8-0"></span>下限値制御には、I/O レートによる制御、転送レートによる制御、I/O レートと転送レートの 両方による制御があります。I/O レートと転送レートの両方による下限値制御の場合、各ボ リュームの I/O レートと転送レートの両方を監視して、I/O 要求があったときに、どちらか が下限値に満たない状態のボリュームを優先して I/O 処理を実行します。

QoS 下限値制御の設定範囲を次に示します。

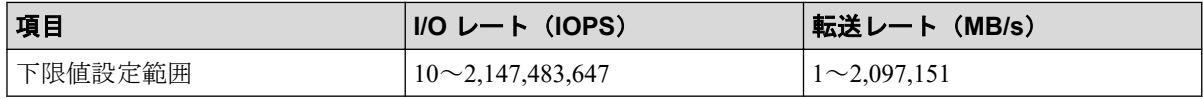

#### 注意

- 下限値は、LUN パスを設定したすべてのボリュームに設定してください。下限値が設定され ていないボリュームがあると、そのボリュームに対する I/O 処理が優先されてしまうため、期 待する効果が得られません。
- ストレージシステムの能力以上の下限値を設定すると、期待する効果を得られません。 「第2章 OoS [の操作\(](#page-12-0)9ページ)」を参照して、ストレージシステムの能力を考慮した値を 設定してください。

#### メモ

QoS によって下限値制御されるのは、ホストとストレージシステム間の I/O です。対象ボリューム をリモートコピーのペアボリュームとして使用する場合に、ストレージシステム間の I/O の下限値 制御は行われません。

#### 1.1.4 QoS による優先度制御

QoS の優先度制御は、I/O 要求をしたサービスに対して、ストレージシステムが I/O 処理を 行う際の優先順位を制御する機能です。

優先度はボリューム単位に設定します。優先度には次の 3 段階があります。ストレージシ ステムが、優先度を設定したボリュームに対する I/O 要求を受け付けると、優先度が高いボ リュームの I/O 処理を優先し、優先度が低いボリュームの I/O 処理を遅らせるように制御し ます。各優先度には目標レスポンスタイムが定められています。ストレージシステムは、目 標レスポンスタイムを満たすように I/O 処理を制御します。

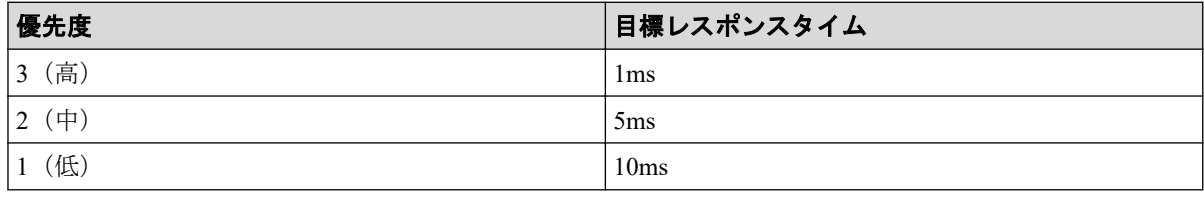

#### 注意

優先度は、LUN パスを設定したすべてのボリュームに設定してください。優先度が設定されてい ないボリュームがあると、そのボリュームに対する I/O の処理が優先されてしまうため、期待する 効果が得られません。

#### <span id="page-9-0"></span>メモ

- QoS によって優先度制御されるのは、ホストとストレージシステム間の I/O です。対象ボ リュームをリモートコピーのペアボリュームとして使用する場合に、ストレージシステム間 の I/O の優先度制御は行われません。
- 優先度制御は、レスポンスの優先度を定める機能であり、目標レスポンスタイムを保証する ものではありません。ストレージシステムの負荷が高いと、目標レスポンスタイムを満たせ ないことがあります。
- 目標レスポンスタイムは固定値です。変更できません。

#### 1.1.5 QoS モニタ

QoS モニタは、QoS を設定したボリュームの性能情報をモニタリングする機能です。直近の 1 秒平均のボリューム性能を確認できます。採取できる性能情報を次に示します。

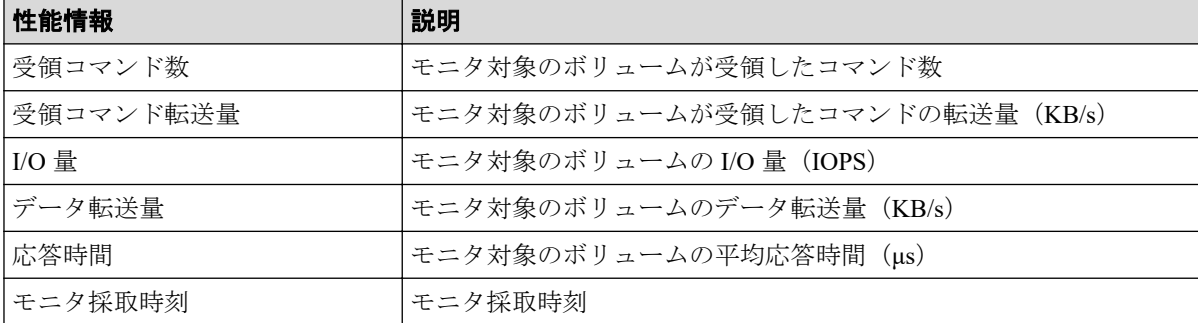

#### メモ

QoS モニタでは、ストレージシステム間の制御コマンドをモニタリング対象に含みません。QoS 制 御で対象となるコマンドのみをモニタリングします。

#### モニタリングの注意事項

モニタリング中に、ストレージシステムに対して下記に示す保守作業が行われている場合、 保守作業が性能情報に影響することがあります。

- システム構成の変更
- ファームウェアの交換
- コントローラの交換

#### 1.1.6 QoS アラート

QoS アラートは、QoS を設定したボリュームの状態が、設定値の範囲外にあることを、SIM によってユーザに通知する機能です。QoS アラートを設定すると、ストレージシステムの内 部で定期的にアラート条件がチェックされます。QoS では上限値到達警告、下限値未達警 告、およびレスポンス遅延警告の機能があります。

#### 注意

- ストレージシステムの電源 OFF/ON により、次に示す情報が初期化されます。
	- アラート通知の SIM を、24 時間に 1 回出力するための管理情報
	- アラートが発生した最新の時刻
- アラートのしきい値時間を変更した場合、変更したタイミングと、しきい値時間を判定した タイミングにより変更後のしきい値時間に到達しない場合でもアラートが出力される場合が あります。
- 目標レスポンスタイムを超過した状態が発生すると連続時間がカウントされます。ただし、I/ O がない状態が 1 秒以上発生すると、連続時間のカウントがリセットされます。

#### 上限値到達警告

上限値到達警告は、ボリュームに設定した上限値に達した状態が、しきい値時間として指定 した時間継続した場合に出力されます。上限値制御を設定したボリュームにおいて、スルー プットが上限値に到達した場合、I/O 処理が抑止されます。ユーザは、I/O 抑止の有無、頻度 を本アラートで監視できます。デフォルトの設定はオフです。アラートの SIM コードは 「ee0000」です。アラート通知の SIM は、1 台のシステムごとに、24 時間に 1 回出力されま す。24 時間以内に、1 つのボリュームが複数回にわたり上限値に達した場合や、別のボ リュームが上限値に達した場合は、2 回目以降のアラートは通知されません。ただし、上限 値到達警告が発生した時刻は、ストレージシステム内部に記録されます。この時刻は、 「2.1 QoS [運用手順\(](#page-12-0)9 ページ)」のコマンド例に示す操作により、表示できます。

アラートのしきい値時間の設定範囲を次に示します。

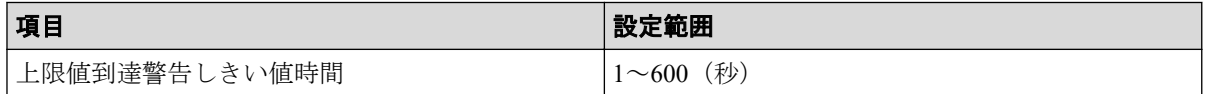

#### 下限値未達警告

下限値未達警告は、ボリュームに設定した下限値に到達しなかった状態が、しきい値時間と して指定した時間継続した場合に出力されます。ユーザは、スループットの下限値制御の状 況をこのアラートで監視できます。デフォルトの設定はオフです。アラートの SIM コード は「ee1000」です。アラート通知の SIM は、1 台のシステムごとに、24 時間に 1 回出力され ます。24 時間以内に、1 つのボリュームが複数回にわたり下限値に到達しなかった場合や、 別のボリュームが下限値に到達しなかった場合、2 回目以降のアラートは通知されません。 ただし、下限値到達警告が発生した時刻は、ストレージシステム内部に記録されます。この 時刻は、「2.1 QoS [運用手順\(](#page-12-0)9 ページ)」のコマンド例に示す操作により、表示できま す。

アラートのしきい値時間の設定範囲を次に示します。

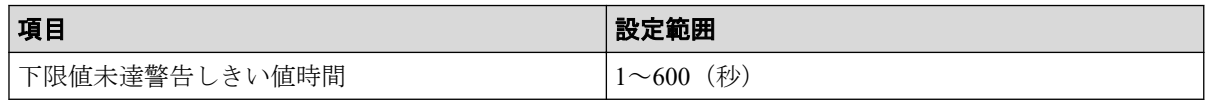

#### メモ

下限値未達警告は、下限値制御ができなかった場合に出力されます。下限値制御ができない状態と は、ホストからの I/O コマンドを多数受領しているにもかかわらず、それに応えるためのスルー プットを下限値まで引き上げられない状態です。ホストからの I/O コマンドは、I/O の受領コマン ド数、受領コマンド転送量として監視されています。I/O の受領コマンド数、受領コマンド転送量 が、1秒以上一定の値を下回ると、ホストからの I/O コマンドが少なくなったと認識し、スルー プットが下限値以下でも問題がないと判断するため、この警告は出力されません。

#### レスポンス遅延警告

レスポンス遅延警告は、ボリュームに設定した優先度に対応する目標レスポンスタイムを超 過した状態が、しきい値時間として指定した時間継続した場合に出力されます。ユーザは、 目標レスポンスタイムに対する遅延状況をこのアラートで監視できます。デフォルトの設 定はオフです。アラートの SIM コードは、「ee2000」です。アラート通知の SIM は、1 台の システムごとに、24 時間に 1 回出力されます。24 時間以内に、1 つのボリュームが複数回 にわたり目標レスポンスタイムを超過した場合や、別のボリュームが目標レスポンスタイム を超過した場合、2 回目以降のアラートは通知されません。ただし、レスポンス遅延警告が 発生した時刻は、ストレージシステム内部に記録されます。この時刻は、「[2.1 QoS](#page-12-0) 運用手 順(9[ページ\)](#page-12-0)」のコマンド例に示す操作により、表示できます。

アラートのしきい値時間の設定範囲を次に示します。

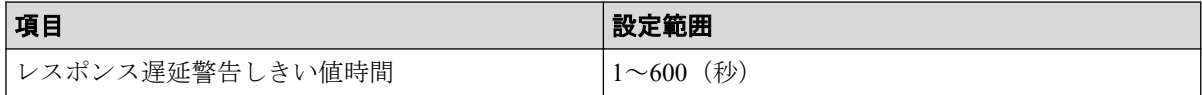

# <span id="page-12-0"></span>第 2 章 QoS の操作

QoS の操作について説明します。

# 2.1 QoS 運用手順

QoS は次のフローおよび手順で運用します。

モニタ情報異常とは、QoS モニタが示す値と、ユーザが想定している値が異なることを、 ユーザが認識する工程です。

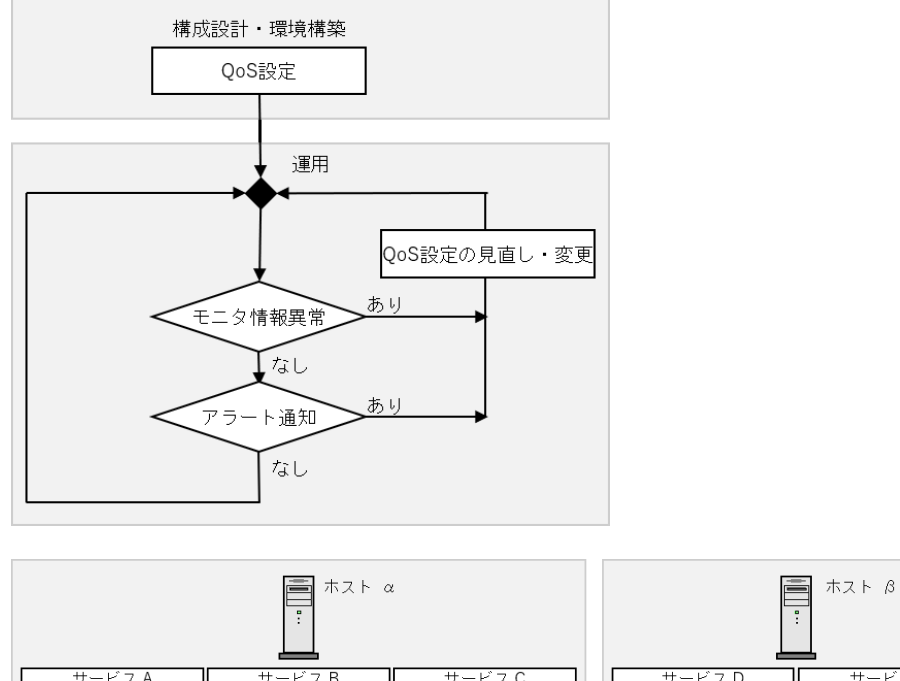

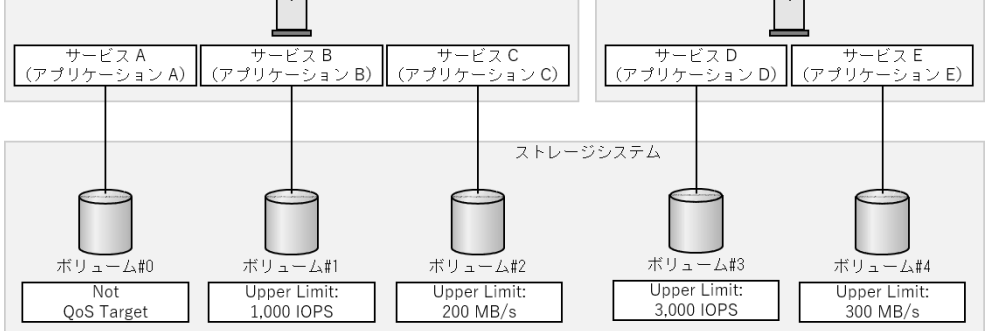

#### 手順 1:構成設計・環境構築

ボリューム単位にサービスレベルの設定が必要な場合、QoS を設定します。次の項目を設定 できます。

• QoS 設定項目 1:上限値、下限値および優先度

「2.3 OoS 操作コマンド (14ページ)」を参照して、各ボリュームに、上限値、下限値 または優先度を設定してください。

• QoS 設定項目 2:QoS アラート 対象ボリュームに対して性能監視をしたい場合は、QoS アラートを設定してください。

#### 手順 2:運用

QoS モニタを使用すると、ボリュームの性能情報がモニタリングできます。必要に応じてモ ニタ情報異常を判断し、「2.2 QoS [のユースケース\(](#page-14-0)11 ページ)」を参照して、QoS の設定 値を見直してください。

QoS アラートを設定すると、ボリュームの I/O 処理が、QoS に関連する設定値の範囲から外 れたことを認識できます。必要に応じて QoS 情報を参照し、「2.2 QoS のユースケース (11 [ページ\)](#page-14-0)」を参照して、QoS の設定値を見直してください。

#### アラート条件に達したボリュームの確認

監視対象のボリュームに対してアラートが発生した最新の時刻は、RAID Manager で確認で きます。アラート通知を受け取った場合、監視対象のすべてのボリュームに対して、制限値 を超過した最新の時刻を確認してください。

コマンド例

CC:\HORCM\etc>raidcom get ldev -ldev\_list defined -fx -key qos LDEV# UPPER THROUGHPUT(IOps) UPPER DATA TRANS(MBps) UPPER ALERT(s) UPPER A LERT NOTICE LOWER THROUGHPUT(IOps) LOWER DATA TRANS(MBps) LOWER ALERT(s) L OWER\_ALERT\_NOTICE PRIORITY RESPONS\_TARGET(ms) RESPONSE\_ALERT(s) RESPONSE\_A LERT\_NOTICE a000  $100$   $1$   $1$   $2020-03-$ 10T15:17:28 100 1 20 20-03-10T15:17:28 1 10 1 -

#### メモ

- アラート通知以前に上限値に達したボリュームも、UPPER ALERT\_NOTICE に時刻が表示され ます。
- 一度も上限値に達していないボリュームは、UPPER\_ALERT\_NOTICE に時刻が表示されません。
- アラート通知以前に下限値に達していないボリュームも、LOWER\_ALERT\_NOTICE に時刻が表 示されます。
- 常に下限値以上の I/O 処理をしているボリュームは、LOWER\_ALERT\_NOTICE に時刻が表示され ません。
- アラート通知以前に目標レスポンスタイムを超過したボリュームも、RESPONSE\_ALERT\_NOTIC E に時刻が表示されます。
- 一度も目標レスポンスタイムを超過していないボリュームも、RESPONSE ALERT\_NOTICE に時 刻が表示されません。

<span id="page-14-0"></span>• アラート条件に達した時刻はストレージシステムのシステム日時(日付、時刻、タイムゾー ン)に基づいた時刻を記録しています。 このため、ストレージシステムのシステム日時を変更した場合、変更前のアラート条件に達 した時刻が不正となります。

# 2.2 QoS のユースケース

QoS では、I/O 要求をしたサービスに対して、上限値、下限値、優先度によるストレージ処 理性能の制御ができます。ユースケース別に、適する制御方法とそれぞれの制御方法のガイ ドラインを説明します。

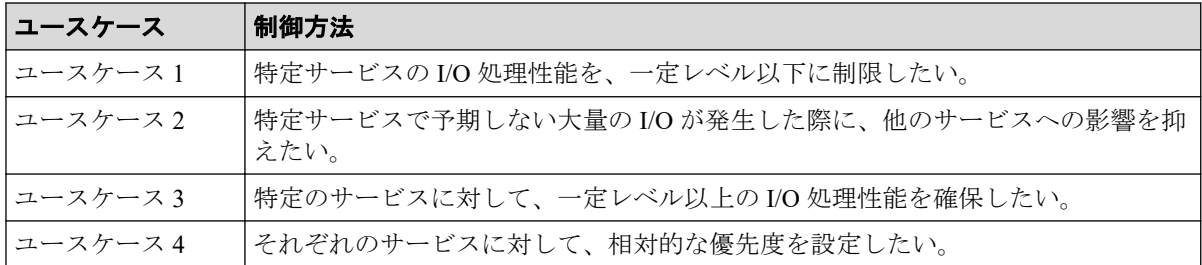

#### ユースケース 1

特定サービスの I/O 処理性能を、一定レベル以下に制限したい。

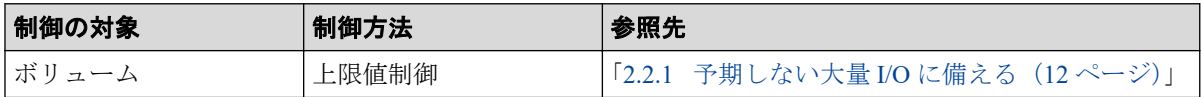

## ユースケース 2

特定サービスで予期しない大量の I/O が発生した際に、他のサービスへの影響を抑えたい。

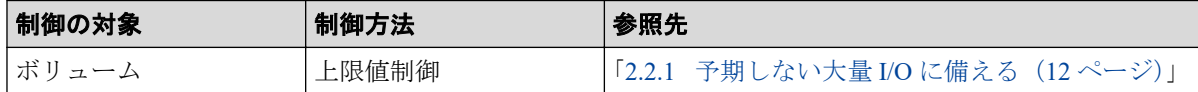

## ユースケース 3

特定のサービスに対して、一定レベル以上の I/O 処理性能を確保したい。

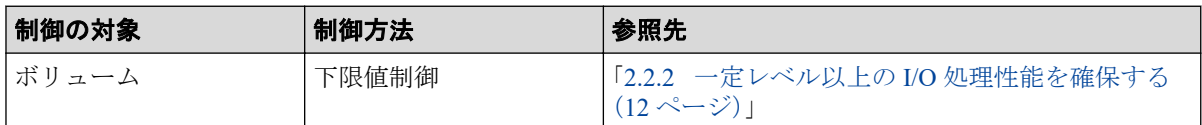

#### ユースケース 4

それぞれのサービスに対して、相対的な優先度を設定したい。

<span id="page-15-0"></span>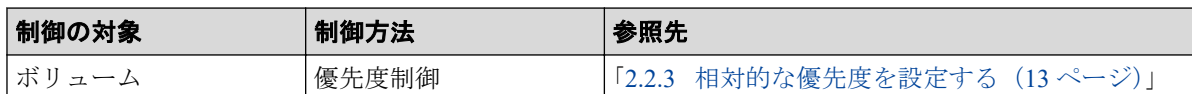

#### 2.2.1 予期しない大量 I/O に備える

特定サービスで予期しない大量 I/O が発生した際に、他のサービスへの影響を抑えたい場合 は、上限値制御が適しています。

#### 上限値設定の考え方

実際のスループットより低い上限値を定めると、アプリケーションの動作が急激に低下する おそれがあります。最初に設定する上限値は、業務サイクル(例えば、1日~1 週間)のス ループットの量を基に、余裕を持った上限値にすることを推奨します。スループットの量 は、サーバ側のスループットデータやエクスポートツール 2 の性能値を参照してください。

## 上限値到達警告が発生する場合

運用中に、上限値到達警告が発生したり、モニタ情報異常が認められたりする場合は、想定 以上の I/O 要求が発生していることが考えられます。QoS モニタを使用してスループット の量を検証し、上限値を見直してください。

#### 2.2.2 一定レベル以上の I/O 処理性能を確保する

特定のサービスに対して、一定レベル以上の I/O 処理性能を確保したい場合は、下限値制御 が適しています。

#### 注意

LUN パスを設定した、すべてのボリュームに下限値を設定する必要があります。

## 下限値設定の考え方

最初に設定する下限値は、設定可能範囲の最小値を推奨します。運用開始後、アプリケー ションの動作や業務サイクル(例えば、1日~1週間)のスループットの量を確認しながら、 徐々に下限値を上げてください。スループットの量は、QoS モニタを使って性能値を参照し てください。

下限値を上げていく際は、次のことに注意してください。

- すべてのボリュームの下限値の合計を、ストレージシステムの I/O 処理能力以下にする 必要があります。
- 一定のスループットがあるボリュームに対して下限値を設定することを推奨します。 I/O が断続的に発生するボリュームの下限値には、設定可能範囲の最小値を指定してく ださい。

<span id="page-16-0"></span>• 下限値を高く設定しても、サーバからボリュームへの I/O 要求が少なければスループッ トは増加しません。

#### 下限値未達警告が発生する場合

運用中に、下限値未達警告が発生したり、モニタ情報異常が認められたりする場合は、次の ことが考えられます。

- すべてのボリュームの下限値の合計が、ストレージシステムの I/O 処理能力を超えてい る。
- ドライブ障害などのハード障害が発生している(この場合は、ハード障害を示す SIM が通知されます)。

これらに該当しない場合は、下限値制御が十分に機能しない可能性があります。下限値の設 定の解除を検討してください。

#### 2.2.3 相対的な優先度を設定する

それぞれのサービスに対して、相対的な優先度を設定したい場合は、優先度制御が適してい ます。

#### 注意

LUN パスを設定した、すべてのボリュームに優先度を設定する必要があります。

#### 優先度設定の考え方

優先度には 3 段階あり、優先度が高いボリュームの I/O 処理を優先し、優先度が低いボ リュームの I/O 処理順序を遅らせる制御が行われます。優先度「高」のみ設定するといった 偏った設定をすると、処理順序の調整は実施されません。優先度の「高」を 1 割、「中」を 3 割、「低」を 6 割程度に設定することを推奨します。また、各サービスの優先度の違いが ない場合、優先度制御は適していません。

#### レスポンス遅延警告が発生する場合

運用中に、レスポンス遅延警告が発生したり、モニタ情報異常が認められたりする場合は、 次のことが考えられます。

- ドライブ障害などのハード障害が発生している(この場合は、ハード障害を示す SIM が通知されます)。
- ストレージシステムの処理能力を超える I/O 要求が発生している。

これらに該当しない場合は、優先度制御が十分に機能しない可能性があります。優先度設定 の解除を検討してください。

#### <span id="page-17-0"></span>2.2.4 上限値制御、下限値制御、優先度制御の組み合わせ

同じボリュームに対して、上限値制御、下限値制御、優先度制御を組み合わせて使用できま す。

複数の制御を設定した場合、設定値と I/O パターンによっては、設定した条件を同時に達成 できない場合があります。その場合、上限値制御、下限値制御、優先度制御の順に制御され ます。 例えば次の場合、優先度が「高」のボリュームの I/O が優先して処理されます。

- 優先度が「高」のボリュームと、優先度が「中」のボリュームが混在する。
- 優先度が「中」のボリュームには下限値も設定されているが、下限値を満たしている。

一方、次の場合は、下限値制御により、優先度が「中」のボリュームの I/O が優先して処理 される場合があります。

- 優先度が「高」のボリュームと、優先度を「中」のボリュームが混在する。
- 優先度が「中」のボリュームには下限値も設定されているが、下限値を満たしていな い。

# 2.3 QoS 操作コマンド

QoS に関する設定や QoS モニタ情報の取得には、次に示す RAID Manager コマンドを使用し ます。各コマンドの詳細は、『RAID Manager コマンドリファレンス』を参照してください。

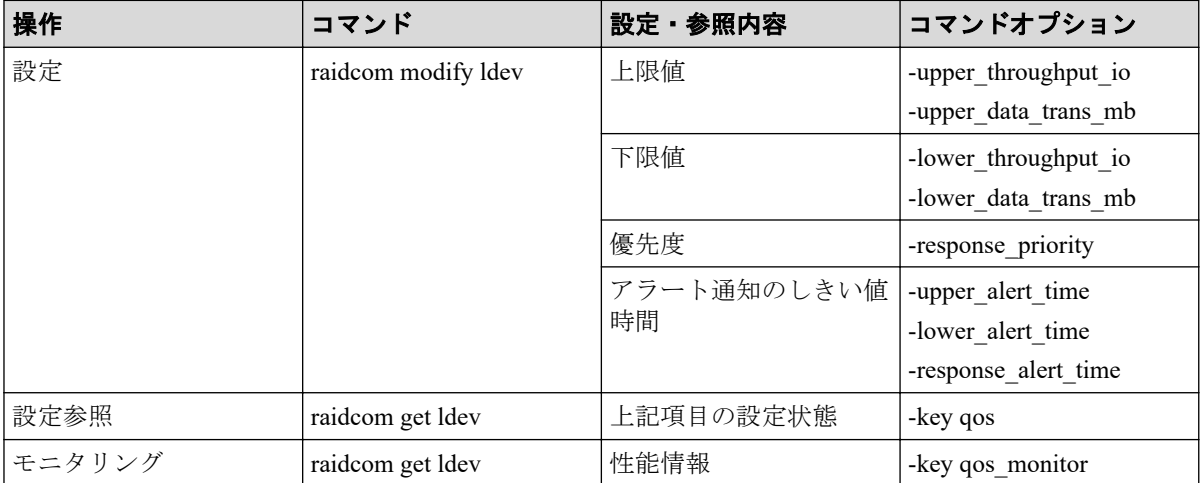

#### ヒント

コマンドデバイスのボリュームに対する QoS 設定はガードされます。

# <span id="page-18-0"></span>用語集

## ADP

#### (Advanced Dynamic Provisioning)

パリティグループを構成する各ドライブの領域を複数の領域に分割して、各ドライブ内の分 割された領域の 1 つを、スペア用の領域として使用します。これにより、リビルド I/O、ま たは Correction I/O を分散できるため、リビルド時間が短縮できます。

# ADP 用のパリティグループ

ADP 機能が有効なパリティグループのことです。

## ALUA

(Asymmetric Logical Unit Access)

SCSI の非対称論理ユニットアクセス機能です。

ストレージ同士、またはサーバとストレージシステムを複数の冗長パスで接続している構成 の場合に、どのパスを優先して使用するかをストレージシステムに定義して、I/O を発行で きます。優先して使用するパスに障害が発生した場合は、他のパスに切り替わります。

#### bps

(bits per second)

データ転送速度の標準規格です。

## **CHAP**

(Challenge Handshake Authentication Protocol)

認証方式のひとつ。ネットワーク上でやり取りされる認証情報はハッシュ関数により暗号 化されるため、安全性が高いです。

## **CHB**

#### (Channel Board)

詳しくは「チャネルボード」を参照してください。

## CM

(Cache Memory(キャッシュメモリ))

詳しくは「キャッシュ」を参照してください。

## **CNA**

(Converged Network Adapter)

HBA と NIC を統合したネットワークアダプタ。

# CRC

(Cyclic Redundancy Check)

巡回冗長検査。コンピュータデータに対し、偶発的変化を検出するために設計された誤り訂 正符号。

# **CSV**

(Comma Separate Values)

データベースソフトや表計算ソフトのデータをファイルとして保存するフォーマットの 1 つで、主にアプリケーション間のファイルのやり取りに使われます。それぞれの値はコンマ で区切られています。

# CTG

(Consistency Group)

詳しくは「コンシステンシーグループ」を参照してください。

# **CU**

(Control Unit(コントロールユニット))

主に磁気ディスク制御装置を指します。

# CV

(Customized Volume)

任意のサイズが設定された可変ボリュームです。

# **DKB**

(Disk Board SAS)

SAS ドライブとキャッシュメモリ間のデータ転送を制御するモジュールです。

## **DKBN**

(Disk Board NVMe)

NVMe ドライブとキャッシュメモリ間のデータ転送を制御するモジュールです。

## DKC

(Disk Controller)

ストレージシステムを制御するコントローラが備わっているシャーシ(筐体)です。

# **DKU**

各種ドライブを搭載するためのシャーシ(筐体)です。

DB(Drive Box)と同義語となります。

# DP-VOL

詳しくは「仮想ボリューム」を参照してください。

## ECC

(Error Check and Correct)

ハードウェアで発生したデータの誤りを検出し、訂正することです。

# ENC

ドライブボックスに搭載され、コントローラシャーシまたは他のドライブボックスとのイン ターフェース機能を有します。

## ESM

(Embedded Storage Manager)

iStorage V110,V310 における管理系ソフトウェアです。

## ESMOS

(Embedded Storage Manager Operating System)

ESM を動作させるための OS や OSS を含んだファームウェアです。

# ExG

#### (External Group)

外部ボリュームを任意にグループ分けしたものです。詳しくは「外部ボリュームグループ」 を参照してください。

## Failover

故障しているものと機能的に同等のシステムコンポーネントへの自動的置換。

この Failover という用語は、ほとんどの場合、同じストレージデバイスおよびホストコン ピュータに接続されているインテリジェントコントローラに適用されます。

コントローラのうちの1つが故障している場合、Failover が発生し、残っているコントロー ラがその I/O 負荷を引き継ぎます。

## FC

#### (Fibre Channel)

ストレージシステム間のデータ転送速度を高速にするため、光ケーブルなどで接続できるよ うにするインターフェースの規格のことです。

## FM

(Flash Memory(フラッシュメモリ))

詳しくは「フラッシュメモリ」を参照してください。

## GID

(Group ID)

ホストグループを作成するときに付けられる 2 桁の 16 進数の識別番号です。

# GUI

#### (Graphical User Interface)

コンピュータやソフトウェアの表示画面をウィンドウや枠で分け、情報や操作の対象をグラ フィック要素を利用して構成するユーザインターフェース。マウスなどのポインティング デバイスで操作することを前提に設計されます。

## HA Storage Manager Embedded

ストレージシステムの構成やリソースを操作するシンプルな GUI の管理ツールです。

## HA Storage Manager Embedded の API

リクエストラインに simple を含む REST API です。

ストレージシステムの情報取得や構成変更することができます。

## **HBA**

#### (Host Bus Adapter)

詳しくは「ホストバスアダプタ」を参照してください。

## $I/O = -K$

Active Mirror ペアのプライマリボリュームとセカンダリボリュームが、それぞれに持つ I/O の動作です。

# I/O レート

ドライブへの入出力アクセスが 1 秒間に何回行われたかを示す数値です。単位は IOPS(I/Os per second)です。

## In-Band 方式

RAID Manager のコマンド実行方式の 1 つです。コマンドを実行すると、管理ツールの操作 端末またはサーバから、ストレージシステムのコマンドデバイスにコマンドが転送されま す。

#### Initiator

属性が RCU Target のポートと接続するポートが持つ属性です。

## iSNS

(Internet Storage Naming Service)

iSCSI デバイスで使われる、自動検出、管理および構成ツールです。

iSNS によって、イニシエータおよびターゲット IP アドレスの特定リストで個々のストレー ジシステムを手動で構成する必要がなくなります。代わりに、iSNS は、環境内のすべての iSCSI デバイスを自動的に検出、管理および構成します。

# LACP

(Link Aggregation Control Protocol)

複数回線を1つの論理的な回線として扱うための制御プロトコル。

## LAN ボード

コントローラシャーシに搭載され、ストレージシステムの管理とのインターフェース機能を 有するモジュールです。

## LDEV

(Logical Device(論理デバイス))

RAID 技術では冗長性を高めるため、複数のドライブに分散してデータを保存します。この 複数のドライブにまたがったデータ保存領域を論理デバイスまたは LDEV と呼びます。ス

トレージ内の LDEV は、LDKC 番号、CU 番号、LDEV 番号の組み合わせで区別します。 LDEV に任意の名前を付けることもできます。

このマニュアルでは、LDEV(論理デバイス)を論理ボリュームまたはボリュームと呼ぶこ とがあります。

## LDEV 名

LDEV 作成時に、LDEV に付けるニックネームです。あとから LDEV 名の変更もできます。

#### LDKC

(Logical Disk Controller)

複数の CU を管理するグループです。各 CU は 256 個の LDEV を管理しています。

#### LUN

(Logical Unit Number)

論理ユニット番号です。オープンシステム用のボリュームに割り当てられたアドレスです。 オープンシステム用のボリューム自体を指すこともあります。

## LUN セキュリティ

LUN に設定するセキュリティです。LUN セキュリティを有効にすると、あらかじめ決めて おいたホストだけがボリュームにアクセスできるようになります。

## LUN パス、LU パス

オープンシステム用ホストとオープンシステム用ボリュームの間を結ぶデータ入出力経路 です。

## LUSE ボリューム

オープンシステム用のボリュームが複数連結して構成されている、1 つの大きな拡張ボ リュームのことです。ボリュームを拡張することで、ポート当たりのボリューム数が制限さ れているホストからもアクセスできるようになります。

#### MP ユニット

データ入出力を処理するプロセッサを含んだユニットです。データ入出力に関連するリ ソース(LDEV、外部ボリューム、ジャーナル)ごとに特定の MP ユニットを割り当てると、 性能をチューニングできます。特定の MP ユニットを割り当てる方法と、ストレージシステ ムが自動的に選択した MP ユニットを割り当てる方法があります。MP ユニットに対して自 動割り当ての設定を無効にすると、その MP ユニットがストレージシステムによって自動的

にリソースに割り当てられることはないため、特定のリソース専用の MP ユニットとして使 用できます。

#### MU

(Mirror Unit)

1 つのプライマリボリュームと 1 つのセカンダリボリュームを関連づける情報です。

#### NVM

(Non-Volatile Memory)

不揮発性メモリです。

#### NVMe

(Non-Volatile Memory Express)

PCI Express を利用した SSD の接続インタフェース、通信プロトコルです。

# Out-of-Band 方式

RAID Manager のコマンド実行方式の 1 つです。コマンドを実行すると、クライアントまた はサーバから LAN 経由で ESM/RAID Manager サーバの中にある仮想コマンドデバイスにコ マンドが転送されます。仮想コマンドデバイスからストレージシステムに指示を出し、スト レージシステムで処理が実行されます。

## PCB

#### (Printed Circuit Board)

プリント基盤です。このマニュアルでは、コントローラボードやチャネルボード、ディスク ボードなどのボードを指しています。

## Point to Point

2 点を接続して通信するトポロジです。

# Quorum ディスク

パスやストレージシステムに障害が発生したときに、Active Mirror ペアのどちらのボリュー ムでサーバからの I/O を継続するのかを決めるために使われます。外部ストレージシステ ムに設置します。

## RAID

(Redundant Array of Independent Disks)

独立したディスクを冗長的に配列して管理する技術です。

# RAID Manager

コマンドインタフェースでストレージシステムを操作するためのプログラムです。

#### RCU Target

属性が Initiator のポートと接続するポートが持つ属性です。

#### Read Hit 率

ストレージシステムの性能を測る指標の 1 つです。ホストがディスクから読み出そうとし ていたデータが、どのくらいの頻度でキャッシュメモリに存在していたかを示します。単位 はパーセントです。Read Hit 率が高くなるほど、ディスクとキャッシュメモリ間のデータ転 送の回数が少なくなるため、処理速度は高くなります。

#### REST API

リクエストラインに simple を含まない REST API です。ストレージシステムの情報取得や 構成変更することができます。

#### SAN

(Storage-Area Network)

ストレージシステムとサーバ間を直接接続する専用の高速ネットワークです。

## SAS ケーブル

コントローラシャーシとドライブボックス間、ドライブボックスとドライブボックス間を接 続するためのケーブルです。

## SIM

(Service Information Message)

ストレージシステムのコントローラがエラーやサービス要求を検出したときに生成される メッセージです。

#### SM

#### (Shared Memory)

詳しくは「シェアドメモリ」を参照してください。

#### **SNMP**

(Simple Network Management Protocol)

ネットワーク管理するために開発されたプロトコルの 1 つです。

## SSL

(Secure Sockets Layer)

インターネット上でデータを安全に転送するためのプロトコルであり、Netscape Communications 社によって最初に開発されました。SSL が有効になっている 2 つのピア(装 置)は、秘密鍵と公開鍵を利用して安全な通信セッションを確立します。どちらのピア(装 置)も、ランダムに生成された対称キーを利用して、転送されたデータを暗号化します。

# T10 PI

(T10 Protection Information)

SCSI で定義された保証コード基準の一つです。T10 PI では、512 バイトごとに 8 バイトの保 護情報(PI)を追加して、データの検証に使用します。T10 PI にアプリケーションおよび OS を含めたデータ保護を実現する DIX (Data Integrity Extension) を組み合わせることで、 アプリケーションからディスクドライブまでのデータ保護を実現します。

## **Target**

ホストと接続するポートが持つ属性です。

# UPS

(Uninterruptible Power System)

ストレージシステムが停電や、瞬停のときでも停止しないようにするために搭載してある予 備の電源のことです。

# URL

(Uniform Resource Locator)

リソースの場所や種類の両方を記載しているインターネット上の住所を記述する標準方式 です。

# UUID

(User Definable LUN ID)

ホストから論理ボリュームを識別するために、ストレージシステム側で設定する任意の ID です。

#### **VDEV**

(Virtual Device)

パリティグループ内にある論理ボリュームのグループです。VDEV 内に任意のサイズのボ リューム (CV) を作成することができます。

## VLAN

(Virtual LAN)

スイッチの内部で複数のネットワークに分割する機能です (IEEE802.1Q 規定)。

## VOLSER

(Volume Serial Number)

個々のボリュームを識別するために割り当てられる番号です。VSN とも呼びます。LDEV 番号や LUN とは無関係です。

#### Windows

Microsoft Windows Operating System

## Write Hit 率

ストレージシステムの性能を測る指標の 1 つです。ホストがディスクへ書き込もうとして いたデータが、どのくらいの頻度でキャッシュメモリに存在していたかを示します。単位は パーセントです。Write Hit 率が高くなるほど、ディスクとキャッシュメモリ間のデータ転送 の回数が少なくなるため、処理速度は高くなります。

#### WWN

(World Wide Name)

ホストバスアダプタの ID です。ストレージ装置を識別するためのもので、実体は 16 桁の 16 進数です。

## アクセス属性

ボリュームが読み書き可能になっているか(Read/Write)、読み取り専用になっているか(Read Only)、それとも読み書き禁止になっているか(Protect)どうかを示す属性です。

## アクセスパス

ストレージシステム内の、データとコマンドの転送経路です。

#### エミュレーション

あるハードウェアまたはソフトウェアのシステムが、ほかのハードウェアまたはソフトウェ アのシステムと同じ動作をすること(または同等に見えるようにすること)です。一般的に は、過去に蓄積されたソフトウェアの資産を役立てるためにエミュレーションの技術が使わ れます。

#### 外部ストレージシステム

本ストレージシステムに接続されているストレージシステムです。

#### 外部パス

本ストレージシステムと外部ストレージシステムを接続するパスです。外部パスは、外部ボ リュームを内部ボリュームとしてマッピングしたときに設定します。複数の外部パスを設 定することで、障害やオンラインの保守作業にも対応できます。

#### 外部ボリューム

外部ボリュームグループに作成した LDEV のことです。マッピングした外部ストレージシ ステムのボリュームを実際にホストや他プログラムプロダクトから使用するためには、外部 ボリュームグループに LDEV を作成する必要があります。

#### 外部ボリュームグループ

外部ストレージシステムのボリュームをマッピングしている、本ストレージシステム内の仮 想的なボリュームです。

外部ボリュームグループはパリティ情報を含みませんが、管理上はパリティグループと同じ ように取り扱います。

#### 書き込み待ち率

ストレージシステムの性能を測る指標の 1 つです。キャッシュメモリに占める書き込み待 ちデータの割合を示します。

#### 仮想ボリューム

実体を持たない、仮想的なボリュームです。Dynamic Provisioning で使用する仮想ボリュー ムを DP-VOL とも呼びます。

#### 監査ログ

ストレージシステムに対して行われた操作や、受け取ったコマンドの記録です。Syslog サー バへの転送設定をすると、監査ログは常時 Syslog サーバへ転送され、Syslog サーバから監査 ログを取得・参照できます。

#### 管理ツールの操作端末

ストレージシステムを操作するためのコンピュータです。

#### キャッシュ

チャネルとドライブの間にあるメモリです。中間バッファとしての役割があります。 キャッシュメモリとも呼ばれます。

#### 共用メモリ

詳しくは「シェアドメモリ」を参照してください。

#### クラスタ

ディスクセクターの集合体です。OS は各クラスタに対しユニークナンバーを割り当てし、 それらがどのクラスタを使うかに応じて、ファイルの経過記録をとります。

#### 形成コピー

ホスト I/O プロセスとは別に、プライマリボリュームとセカンダリボリュームを同期させる プロセスです。

#### 更新コピー

形成コピー(または初期コピー)が完了したあとで、プライマリボリュームの更新内容をセ カンダリボリュームにコピーして、プライマリボリュームとセカンダリボリュームの同期を 保持するコピー処理です。

## コピー系プログラムプロダクト

このストレージシステムに備わっているプログラムのうち、データをコピーするものを指し ます。ストレージシステム内のボリューム間でコピーするローカルコピーと、異なるスト レージシステム間でコピーするリモートコピーがあります。

## コマンドデバイス

ホストから RAID Manager コマンドを実行するために、ストレージシステムに設定する論理 デバイスです。コマンドデバイスは、ホストから RAID Manager コマンドを受け取り、実行 対象の論理デバイスに転送します。

Out-of-band 方式で接続された RAID Manager、もしくは内蔵 CLI を用いて設定してくださ い。

#### コマンドデバイスセキュリティ

コマンドデバイスに適用されるセキュリティです。

## コンシステンシーグループ

コピー系プログラムプロダクトで作成したペアの集まりです。コンシステンシーグループ ID を指定すれば、コンシステンシーグループに属するすべてのペアに対して、データの整 合性を保ちながら、特定の操作を同時に実行できます。

#### サーバ証明書

サーバと鍵ペアを結び付けるものです。サーバ証明書によって、サーバは自分がサーバであ ることをクライアントに証明します。これによってサーバとクライアントは SSL を利用し て通信できるようになります。サーバ証明書には、自己署名付きの証明書と署名付きの信頼 できる証明書の 2 つの種類があります。

## 差分テーブル

コピー系プログラムプロダクトおよび Volume Migration で共有するリソースです。Volume Migration 以外のプログラムプロダクトでは、ペアのプライマリボリュームとセカンダリボ リュームのデータに差分があるかどうかを管理するために使用します。Volume Migration で は、ボリュームの移動中に、ソースボリュームとターゲットボリュームの差分を管理するた めに使用します。

## シェアドメモリ

キャッシュ上に論理的に存在するメモリです。共用メモリとも呼びます。ストレージシス テムの共通情報や、キャッシュの管理情報(ディレクトリ)などを記憶します。これらの情 報を基に、ストレージシステムは排他制御を行います。また、差分テーブルの情報もシェア ドメモリで管理されており、コピーペアを作成する場合にシェアドメモリを利用します。

# 自己署名付きの証明書

自分自身で自分用の証明書を生成します。この場合、証明の対象は証明書の発行者と同じに なります。ファイアウォールに守られた内部 LAN 上でクライアントとサーバ間の通信が行 われている場合は、この証明書でも十分なセキュリティを確保できるかもしれません。

## システムプール VOL

プールを構成するプール VOL のうち、1 つのプール VOL がシステムプール VOL として定 義されます。システムプール VOL は、プールを作成したとき、またはシステムプール VOL を削除したときに、優先順位に従って自動的に設定されます。なお、システムプール VOL で使用可能な容量は、管理領域の容量を差し引いた容量になります。管理領域とは、プール を使用するプログラムプロダクトの制御情報を格納する領域です。

## システムプールボリューム

プールを構成するプールボリュームのうち、1 つのプールボリュームがシステムプールボ リュームとして定義されます。システムプールボリュームは、プールを作成したとき、また はシステムプールボリュームを削除したときに、優先順位に従って自動的に設定されます。 なお、システムプールボリュームで使用可能な容量は、管理領域の容量を差し引いた容量に なります。管理領域とは、プールを使用するプログラムプロダクトの制御情報を格納する領 域です。

### ジャーナルボリューム

Asynchronous Replication の用語で、プライマリボリュームからセカンダリボリュームにコ ピーするデータを一時的に格納しておくためのボリュームのことです。ジャーナルボ リュームには、プライマリボリュームと関連づけられているマスタジャーナルボリューム、 およびセカンダリボリュームと関連づけられているリストアジャーナルボリュームとがあ ります。

## シュレッディング

ダミーデータを繰り返し上書きすることで、ボリューム内のデータを消去する処理です。

#### 冗長パス

チャネルプロセッサの故障などによって LUN パスが利用できなくなったときに、その LUN パスに代わってホスト I/O を引き継ぐ LUN パスです。交替パスとも言います。

#### 初期コピー

新規にコピーペアを作成すると、初期コピーが開始されます。初期コピーでは、プライマリ ボリュームのデータがすべて相手のセカンダリボリュームにコピーされます。初期コピー 中も、ホストサーバからプライマリボリュームに対する Read/Write などの I/O 操作は続行 できます。

#### 署名付きの信頼できる証明書

証明書発行要求を生成したあとで、信頼できる CA 局に送付して署名してもらいます。CA 局の例としては VeriSign 社があります。

#### シリアル番号

ストレージシステムに一意に付けられたシリアル番号(装置製番)です。

## スナップショットグループ

Snapshot Advanced で作成した複数のペアの集まりです。複数のペアに対して同じ操作を実 行できます。

## スナップショットデータ

Snapshot Advanced では、プライマリボリュームまたはセカンダリボリュームの更新後デー タを指します。Snapshot Advanced では、ペア分割状態のプライマリボリュームまたはセカ ンダリボリュームを更新すると、更新される部分の更新後データだけが、スナップショット データとしてプールに格納されます。

#### スペアドライブ

通常リード、ライトが行われるドライブとは別に搭載されているドライブを指し、1 台のド ライブに故障が発生したとき、そのドライブに記憶されていたデータがスペアドライブにコ ピーされることで、システムとしては元と同様に使用できます。

#### 正 VOL、正ボリューム

詳しくは「プライマリボリューム」を参照してください。

#### 正サイト

通常時に、業務(アプリケーション)を実行するサイトを指します。

#### セカンダリボリューム

ペアとして設定された 2 つのボリュームのうち、コピー先のボリュームを指します。なお、 プライマリボリュームとペアを組んでいるボリュームをセカンダリボリュームと呼びます が、Snapshot Advanced では、セカンダリボリューム(仮想ボリューム)ではなく、プール にデータが格納されます。

#### センス情報

エラーの検出によってペアがサスペンドされた場合に、正サイトまたは副サイトのストレー ジシステムが、適切なホストに送信する情報です。ユニットチェックの状況が含まれ、災害 復旧に使用されます。

#### ソースボリューム

Volume Migration の用語で、別のパリティグループへと移動するボリュームを指します。

#### ゾーニング

ホストとリソース間トラフィックを論理的に分離します。ゾーンに分けることにより、処理 は均等に分散されます。

#### ターゲットボリューム

Volume Migration の用語で、ボリュームの移動先となる領域を指します。

#### チャネルボード

ストレージシステムに内蔵されているアダプタの一種で、ホストコマンドを処理してデータ 転送を制御します。

# 重複排除用システムデータボリューム (データストア)

容量削減の設定が重複排除および圧縮の仮想ボリュームが関連づけられているプール内で、 重複データを格納するためのボリュームです。

## 重複排除用システムデータボリューム(フィンガープリント)

容量削減の設定が重複排除および圧縮の仮想ボリュームが関連づけられているプール内で、 重複排除データの制御情報を格納するためのボリュームです。

#### 通常ボリューム

仮想ボリュームを除く内部ボリュームまたは外部ボリューム(Universal Volume Manager を 使用して外部ストレージシステムのボリュームをマッピングしたボリューム)です。

## ディスクボード

ストレージシステムに内蔵されているアダプタの一種で、キャッシュとドライブの間のデー タ転送を制御します。

## データ削減共有ボリューム

データ削減共有ボリュームは、Adaptive Data Reduction の容量削減機能を使用して作成する 仮想ボリュームです。Snapshot Advanced ペアのボリュームとして使用できます。データ削 減共有ボリュームは、Redirect-on-Write のスナップショット機能を管理するための制御デー タ(メタデータ)を持つボリュームです。

### 転送レート

ストレージシステムの性能を測る指標の 1 つです。1 秒間にディスクへ転送されたデータ の大きさを示します。

#### 同期コピー

ホストからプライマリボリュームに書き込みがあった場合に、リアルタイムにセカンダリボ リュームにデータを反映する方式のコピーです。ボリューム単位のリアルタイムデータ バックアップができます。優先度の高いデータのバックアップ、複写、および移動業務に適 しています。

## トポロジ

デバイスの接続形態です。Fabric、FC-AL、および Point-to-point の 3 種類があります。

## ドライブボックス

各種ドライブを搭載するためのシャーシ(筐体)です。

#### 内部ボリューム

本ストレージシステムが管理するボリュームを指します。

#### パリティグループ

同じ容量を持ち、1 つのデータグループとして扱われる一連のドライブを指します。パリ ティグループには、ユーザデータとパリティ情報の両方が格納されているため、そのグルー プ内の 1 つまたは複数のドライブが利用できない場合にも、ユーザデータにはアクセスでき ます。

場合によっては、パリティグループを RAID グループ、ECC グループ、またはディスクアレ イグループと呼ぶことがあります。

## パリティドライブ

RAID5 を構成するときに、1 つの RAID グループの中で 1 台のドライブがパリティドライブ となり、残りのドライブがデータドライブとなります。パリティドライブには複数台のデー タドライブのデータから計算されたデータが記憶されます。これにより 1 つの RAID グ ループ内で 1 台のドライブが故障した場合でも、パリティドライブから再計算することで データを損なわずにストレージシステムを使用できます。

RAID6 を構成するときに、1 つの RAID グループの中で 2 台のドライブがパリティドライブ となり、残りのドライブがデータドライブとなります。パリティドライブには複数台のデー タドライブのデータから計算されたデータが記憶されます。これにより 1 つの RAID グ ループ内で 2 台のドライブが故障した場合でも、パリティドライブから再計算することで データを損なわずにストレージシステムを使用できます。

## 非 ADP 用のパリティグループ

ADP 機能が無効なパリティグループのことです。

#### 非対称アクセス

Active Mirror でのクロスパス構成など、サーバとストレージシステムを複数の冗長パスで接 続している場合で、ALUA が有効のときに、優先して I/O を受け付けるパスを定義する方法 です。

#### 非同期コピー

ホストから書き込み要求があった場合に、プライマリボリュームへの書き込み処理とは非同 期に、セカンダリボリュームにデータを反映する方式のコピーです。複数のボリュームや複 数のストレージシステムにわたる大量のデータに対して、災害リカバリを可能にします。

## ピントラック

(pinned track)

物理ドライブ障害などによって読み込みや書き込みができないトラックです。固定トラッ クとも呼びます。

#### ファームウェア

ストレージシステムで、ハードウェアの基本的な動作を制御しているプログラムです。

#### ファイバチャネル

光ケーブルまたは銅線ケーブルによるシリアル伝送です。ファイバチャネルで接続された RAID のディスクは、ホストからは SCSI のディスクとして認識されます。

### プール

プールボリューム(プール VOL)を登録する領域です。Dynamic Provisioning、および Snapshot Advanced がプールを使用します。

# プールボリューム、プール VOL

プールに登録されているボリュームです。Dynamic Provisioning ではプールボリュームに通 常のデータを格納し、Snapshot Advanced ではスナップショットデータをプールボリューム に格納します。

## 副 VOL、副ボリューム

詳しくは「セカンダリボリューム」を参照してください。

#### 副サイト

主に障害時に、業務(アプリケーション)を正サイトから切り替えて実行するサイトを指し ます。

#### プライマリボリューム

ペアとして設定された 2 つのボリュームのうち、コピー元のボリュームを指します。

#### フラッシュメモリ

各プロセッサに搭載され、ソフトウェアを格納している不揮発性のメモリです。

#### 分散パリティグループ

複数のパリティグループを連結させた集合体です。分散パリティグループを利用すると、ボ リュームが複数のドライブにわたるようになるので、データのアクセス(特にシーケンシャ ルアクセス)にかかる時間が短縮されます。

#### ペア

データ管理目的として互いに関連している 2 つのボリュームを指します(例、レプリケー ション、マイグレーション)。ペアは通常、お客様の定義によりプライマリもしくはソース ボリューム、およびセカンダリもしくはターゲットボリュームで構成されます。

#### ペア状態

ペアオペレーション前後にボリュームペアに割り当てられた内部状態。ペアオペレーショ ンが実行されている、もしくは結果として障害となっているときにペア状態は変化します。 ペア状態はコピーオペレーションを監視し、およびシステム障害を検出するために使われま す。

#### ペアテーブル

ペアを管理するための制御情報を格納するテーブルです。

#### ページ

DP の領域を管理する単位です。1 ページは 42MB です。

#### ポートモード

ストレージシステムのチャネルボードのポート上で動作する、通信プロトコルを選択する モードです。ポートの動作モードとも言います。

## ホストグループ

ストレージシステムの同じポートに接続し、同じプラットフォーム上で稼働しているホスト の集まりのことです。あるホストからストレージシステムに接続するには、ホストをホスト グループに登録し、ホストグループを LDEV に結び付けます。この結び付ける操作のこと を、LUN パスを追加するとも呼びます。

## ホストグループ 0(ゼロ)

「00」という番号が付いているホストグループを指します。

## ホストデバイス

ホストに提供されるボリュームです。HDEV (Host Device) とも呼びます。

### ホストバスアダプタ

オープンシステム用ホストに内蔵されているアダプタで、ホストとストレージシステムを接 続するポートの役割を果たします。それぞれのホストバスアダプタには、16 桁の 16 進数に よる ID が付いています。ホストバスアダプタに付いている ID を WWN (Worldwide Name) と呼びます。

#### ホストモード

オープンシステム用ホストのプラットフォーム(通常は OS)を示すモードです。

#### マッピング

本ストレージシステムから外部ボリュームを操作するために必要な管理番号を、外部ボ リュームに割り当てることです。

## ラック

電子機器をレールなどで棚状に搭載するフレームのことです。通常幅 19 インチで規定され るものが多く、それらを 19 型ラックと呼んでいます。搭載される機器の高さは EIA 規格で 規定され、ボルトなどで機器を固定するためのネジ穴が設けられています。

## リザーブボリューム

Local Replication のセカンダリボリュームに使用するために確保されているボリューム、ま たは Volume Migration の移動先として確保されているボリュームを指します。

## リソースグループ

ストレージシステムのリソースを割り当てたグループを指します。リソースグループに割 り当てられるリソースは、LDEV 番号、パリティグループ、外部ボリューム、ポートおよび ホストグループ番号です。

## リモートコマンドデバイス

外部ストレージシステムのコマンドデバイスを、本ストレージシステムの内部ボリュームと してマッピングしたものです。リモートコマンドデバイスに対して RAID Manager コマン ドを発行すると、外部ストレージシステムのコマンドデバイスに RAID Manager コマンドを 発行でき、外部ストレージシステムのペアなどを操作できます。

## リモートストレージシステム

ローカルストレージシステムと接続しているストレージシステムを指します。

## リモートパス

リモートコピー実行時に、遠隔地にあるストレージシステム同士を接続するパスです。

## リンクアグリゲーション

複数のポートを集約して、仮想的にひとつのポートとして使う技術です。

これによりデータリンクの帯域幅を広げるとともに、ポートの耐障害性を確保します。

## レスポンスタイム

モニタリング期間内での平均の応答時間。あるいは、エクスポートツール 2 で指定した期間 内でのサンプリング期間ごとの平均の応答時間。単位は、各モニタリング項目によって異な ります。

# ローカルストレージシステム

管理ツールの操作端末を接続しているストレージシステムを指します。

**iStorage V110/V310 Performance Manager**(**QoS**) ユーザガイド

**IV-UG-014-004-01**

**2024** 年 **4** 月 初版 発行

日本電気株式会社

**© NEC Corporation 2024**